# **UCLA STAT 13**

**Introduction to Statistical Methods for the Life and Health Sciences**

> **Instructor: Ivo Dinov, Asst. Prof. of Statistics and Neurology**

#### **Teaching Assistants: Brandi Shanata & Tiffany Head**

**University of California, Los Angeles, Fall 2007** *http://www.stat.ucla.edu/~dinov/courses\_students.html*

*Slide* **1** *Stat 13, UCLA, Ivo Dinov*

*Slide* **3** *Stat 13, UCLA, Ivo Dinov*

*Slide* **5** *Stat 13, UCLA, Ivo Dinov*

Chapter 12

Randomized Block ANOVA & Intro to Regression

## **Two Way ANOVA**

• There are many types of designs for Analysis of Variance

• Two way ANOVA incorporates analyses when there are two factors of interest

• Your book includes information on: **F** randomized block designs ■ factorial ANOVA

# **Randomized Block Design**

 $\bullet$  Recall that in statistics, blocking is the idea of grouping relatively similar units together into matched sets called blocks

*Slide* **2** *Stat 13, UCLA, Ivo Dinov*

 $\blacksquare$  The idea is that the inherent variability of the units will be reduced with the blocking

 $\bullet$  In certain circumstances rather than use a completely randomized design, we can use a block design to control for extraneous variability

similar idea to pairing, but doesn't necessarily have to be just two observations per block

*Slide* **4** *Stat 13, UCLA, Ivo Dinov*

#### **Randomized Block Design**

• The idea in randomized block designs is to split the total variability into three parts:

- variability between, same as before
- $\blacksquare$  variability within
- variability between the blocks

 $\bullet$  Note: the old variability within is subdivided into blocks and within

• Typically we are not interested in a formal hypothesis test for the blocks, we just use this describe the blocking effect on the response variable

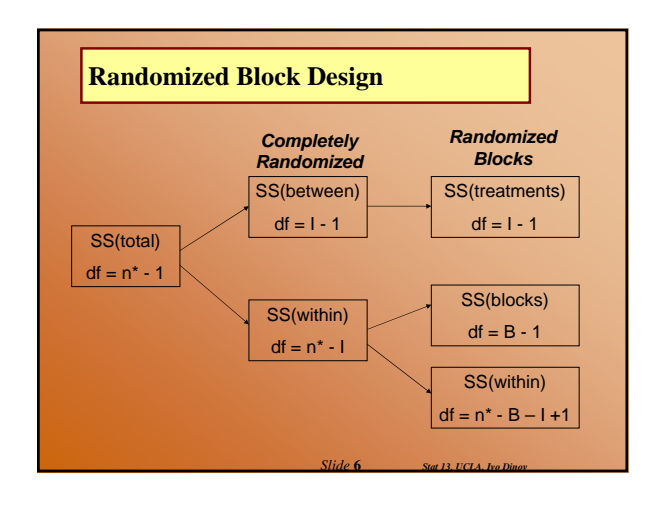

#### **Randomized Block Design**

In a randomized block design:

SS(total) = SS(within) + SS(treatments) + SS(blocks)

This means that we are adding a new row to our ANOVA table

*Slide* **7** *Stat 13, UCLA, Ivo Dinov*

*Slide* **9** *Stat 13, UCLA, Ivo Dinov*

#### **Randomized Block Design**

**Example:** A study was conducted to investigate whether plants can reduce stress in humans. Two weeks prior to final exams, 10 randomly selected students at a local university took part in an experiment to determine what effect the presence of a live plant, a photo of a plant, or absence of a plant has on the student's ability to relax while isolated in a dimly lit room. Each student participated in 3 sessions – one with a live plant, one with a photo, and one with no plant. During each session finger temperature was measure as an indication of relaxation (higher temperature = more relaxed).

*Slide* **8** *Stat 13, UCLA, Ivo Dinov*

#### **Randomized Block Design**

Does the data suggest that there is a difference in mean finger temperature (ie. relaxation) among the three treatment groups? Test using  $\alpha = 0.05$ .

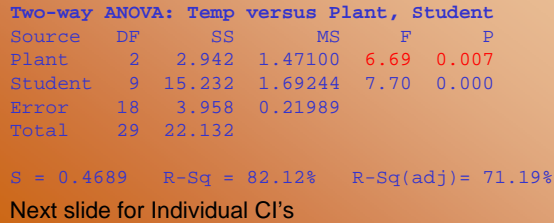

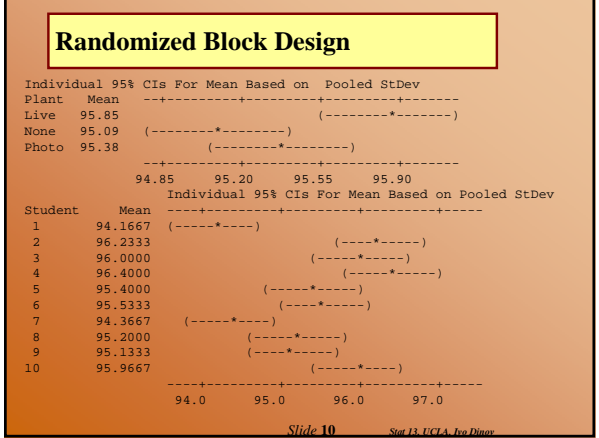

# $H_0: μ_1 = μ_2 = μ_3$  $H_a$ : at least two of the  $\mu_k$ 's are different where  $1$ =live plant,  $2$  = photo,  $3$  = no plant  $F = 6.69, p = 0.0007$ Reject  $H_0$ Conclusion: These data provide evidence to suggest **Randomized Block Design**

that at least 2 of the true mean finger temperatures are different among the three groups (live plant, photo, and no plant), even after **blocking by student** to control for extraneous variability.

*Slide* **11** *Stat 13, UCLA, Ivo Dinov*

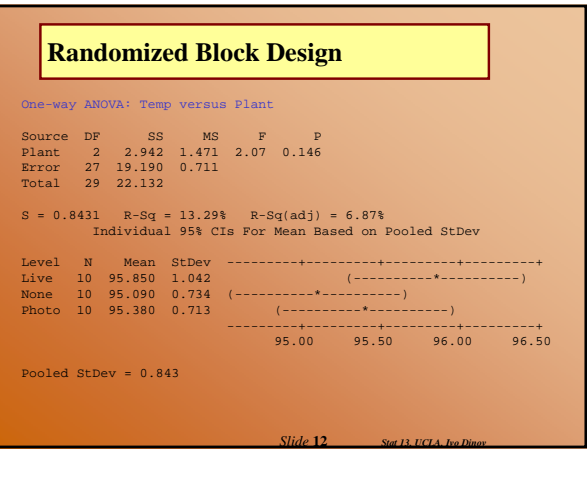

#### **Linear Relationships**

 $\bullet$  Analyze the relationship, if any, between variables x and y by fitting a straight line to the data

 $\blacksquare$  If a relationship exists we can use our analysis to make predictions

 $\bullet$  Data for regression consists of  $(x,y)$  pairs for each observation

For example: the height and weight of individuals

*Slide* **13** *Stat 13, UCLA, Ivo Dinov*

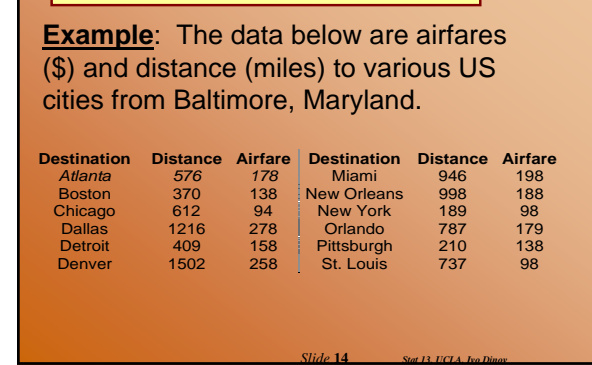

**Linear Relationships**

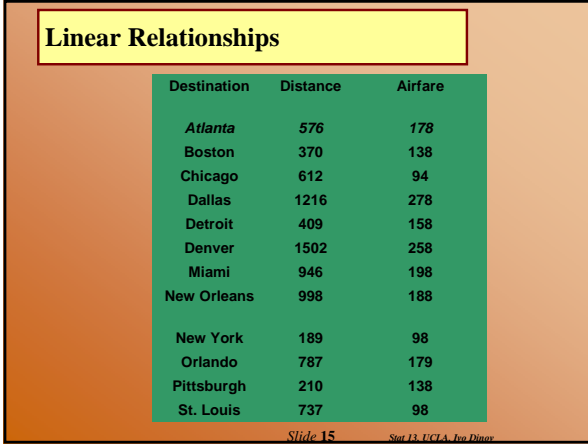

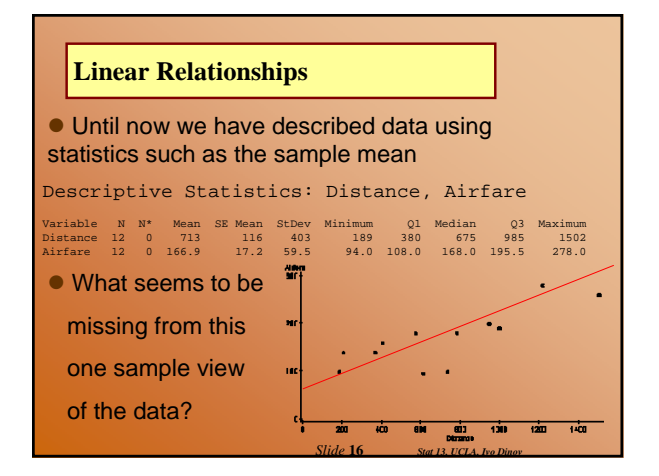

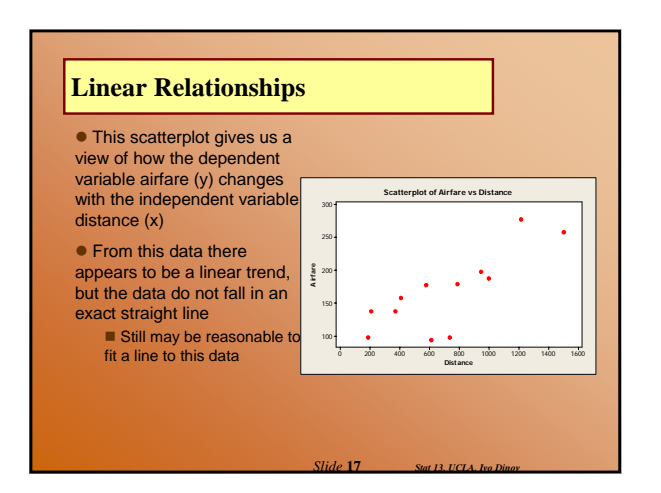

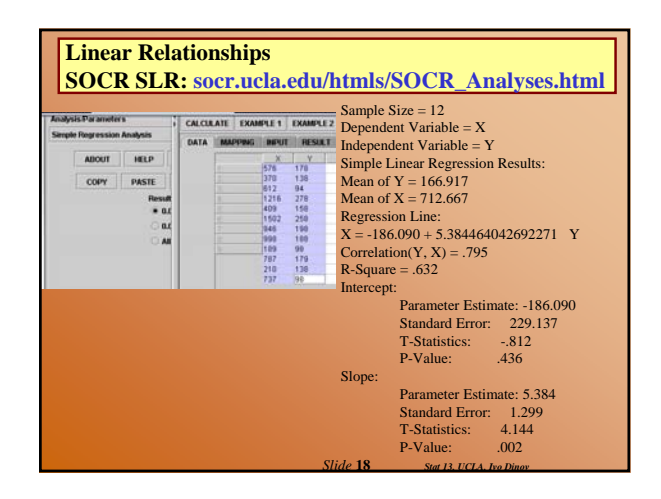

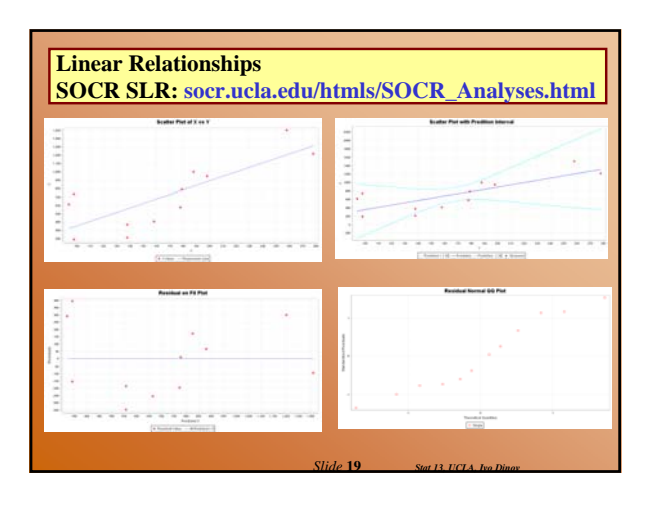

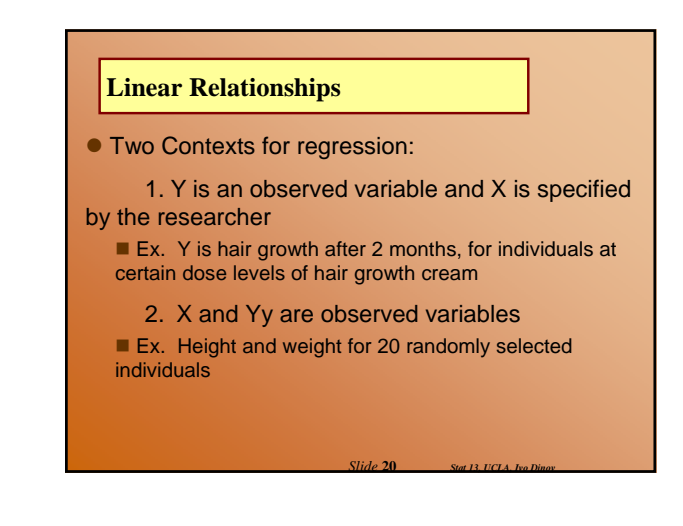

#### **The Fitted Regression Line**

 $\bullet$  Suppose we have n pairs  $(x,y)$ 

 $\bullet$  If a scatterplot of the data suggests a general linear trend, it would be reasonable to fit a line to the data

• The question is which is the best line?

#### **Example** Airfare (cont')

- $\blacksquare$  We can see from the scatterplot that greater distance is associated with higher airfare
- In other words airports that tend to be further from Baltimore than tend to be more expensive airfare
- $\bullet$  To decide on the best fitting line, we use the least-
- squares method to fit the least squares (regression) line

*Slide* **21** *Stat 13, UCLA, Ivo Dinov*

### $\bullet$  RECALL:  $y = mx + b$ • In statistics we call this  $Y = b_0 + b_1X$ where Y is the dependent variable X is the independent variable  $b_0$  is the y-intercept  $b<sub>1</sub>$  is the slope of the line **Equation of the Regression Line**  $\sum (x_i - \overline{x})(y_i - \overline{y})$  $\sum (x_i - \overline{x})$ −  $(x_i - \overline{x})^2$ *i*  $\overline{y} - b_1 \overline{x}$

*Slide* **22** *Stat 13, UCLA, Ivo Dinov*

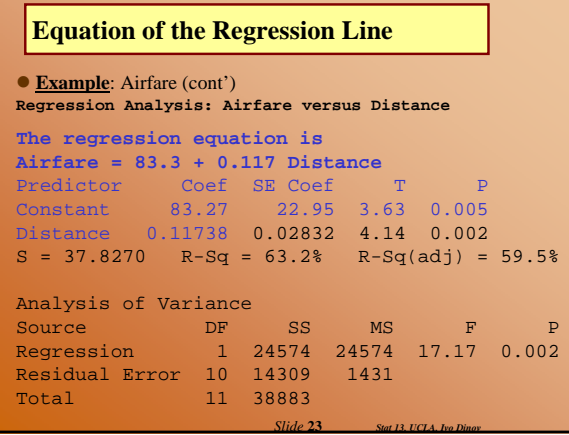

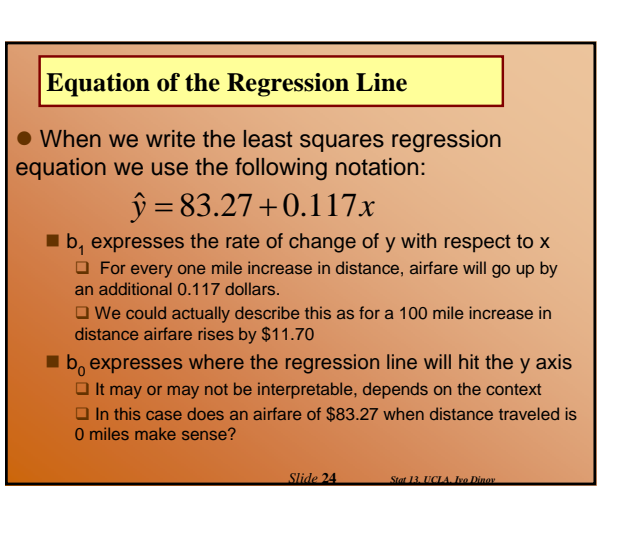

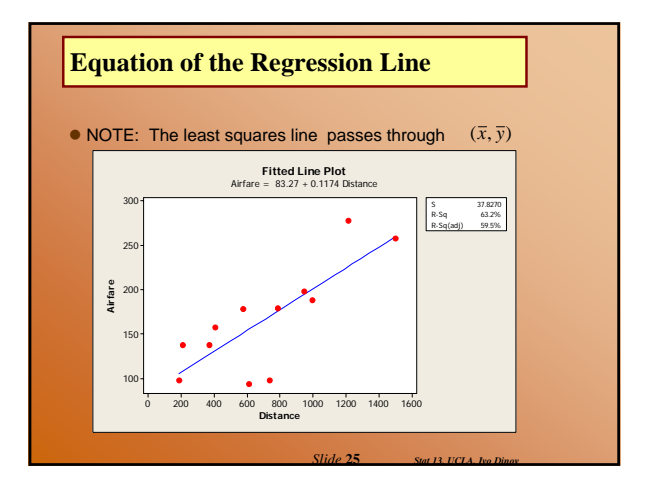

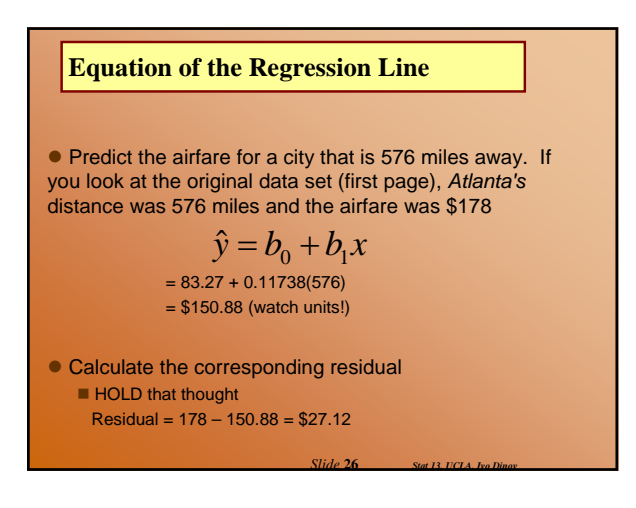

#### **Equation of the Regression Line**

 $\bullet$  It is important to only make predictions for values that are within our sampled range of x data

• Extrapolation beyond the scope of our sampled data is dangerous because we do not know what happens to the relationship between x (distance) and y (airfare) outside this range

 $\bullet$  In other words, this line may not continue on with the same slope forever

*Slide* **27** *Stat 13, UCLA, Ivo Dinov*

#### **Equation of the Regression Line**

Predict the airfare for a city that is 2842 miles away from Baltimore. Does this seem like a legitimate prediction? Explain.

- $= 83.27 + 0.11738(2842) = $416.86$
- This does not seem like a legitimate prediction because our sample range of data goes from 189 to 1502 miles
- No making predictions outside our sampled range of data!
- This city (San Francisco) falls outside of this range

*Slide* **28** *Stat 13, UCLA, Ivo Dinov*

*Slide* **30** *Stat 13, UCLA, Ivo Dinov*

NOTE: The actual airfare for this city was \$198

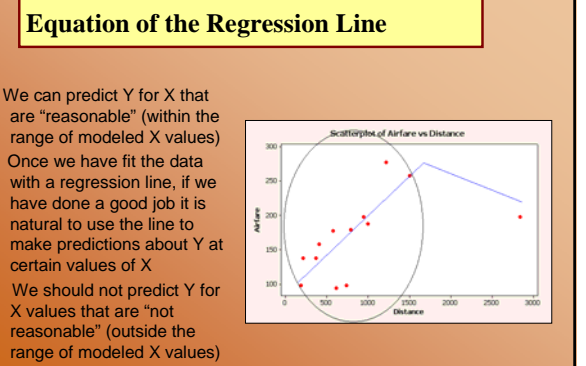

*Slide* **29** *Stat 13, UCLA, Ivo Dinov*

#### **Residuals**

 $\bullet$  For each observed x value  $(x_i)$  there is a predicted y value (  $\hat{y}$  ) based on the regression equation

$$
\hat{y} = b_0 + b_1 x
$$

- $\bullet$  Also associated with each  $(x_i, y_i)$  there is a residual  $\blacksquare$  the vertical distance between each predicted y  $(\hat{y})$  and observed y **Residual** =  $y_i - \hat{y}_i$
- $\bullet$  When we add up all the residuals they sum to 0

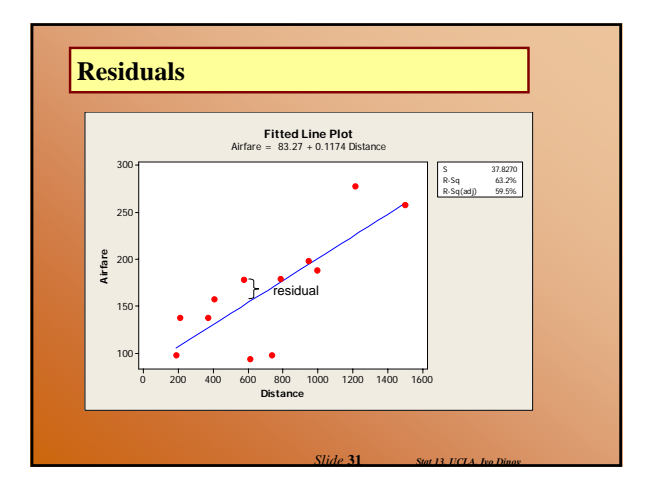

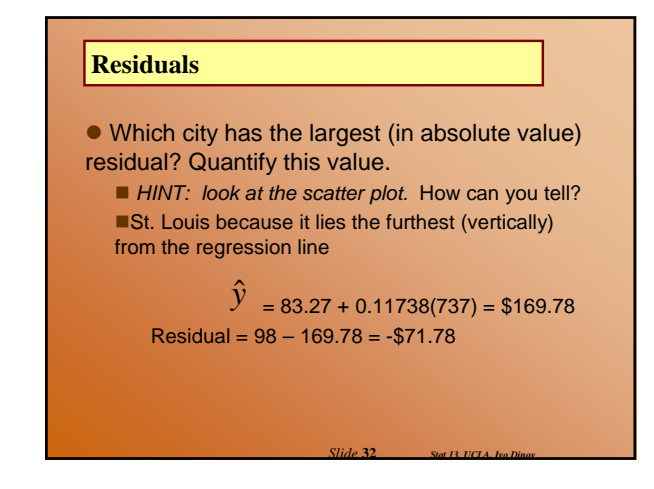

#### **Residuals**

• Which city has the largest predicted value  $(\hat{y})$ ? Quantify this value.

 *HINT: look at the scatter plot.* How can you tell? Denver because it is the observation with the largest distance and therefore predicted value

 $\hat{y}$  = 83.27 + 0.11738(1502) = \$259.57 NOTE: If the slope was negative the largest predicted value would be the observation with the smallest x.

*Slide* **33** *Stat 13, UCLA, Ivo Dinov*

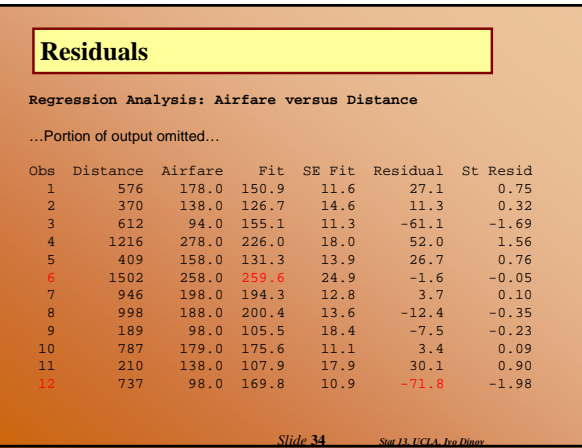

#### **The Residual Sums of Squares**

 $\bullet$  What we want to measure is how close each observed  $y_i$  is to it's predicted value  $(\hat{y})$  based on the regression equation

• A summary measure of all the residual distances is called the residual sum of squares

$$
SS(resid) = \sum (y_i - \hat{y})^2
$$

Will be small if the observed values lie close to the regression line

*Slide* **35** *Stat 13, UCLA, Ivo Dinov*

#### **The Residual Sums of Squares**

**Example**: Airfare (cont') **Regression Analysis: Airfare versus Distance**  The regression equation is Airfare = 83.3 + 0.117 Distanc Predictor Coef SE Coef T P Constant 83.27 22.95 3.63 0.005 Distance 0.11738 0.02832 4.14 0.002 S = 37.8270 R-Sq = 63.2% R-Sq(adj) = 59.5% Analysis of Variance Source DF SS MS F P<br>Regression 1 24574 24574 17.17 0.002 1 24574 24574 17.17 0.002<br>10 14309 1431 Residual Error 10 14309 1431 Total 11 38883

*Slide* **36** *Stat 13, UCLA, Ivo Dinov*

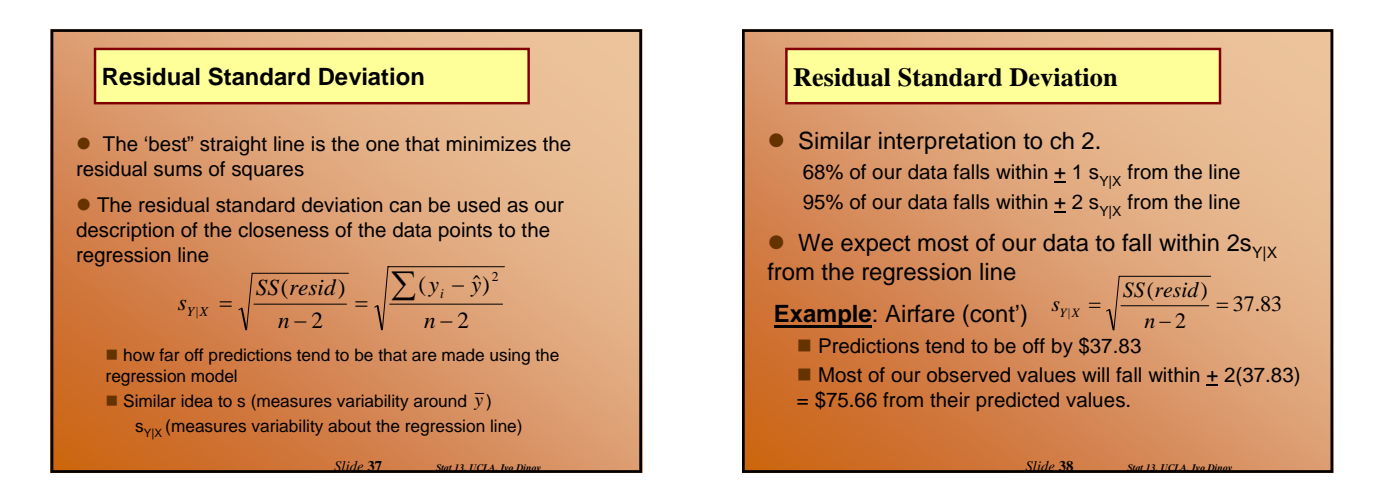

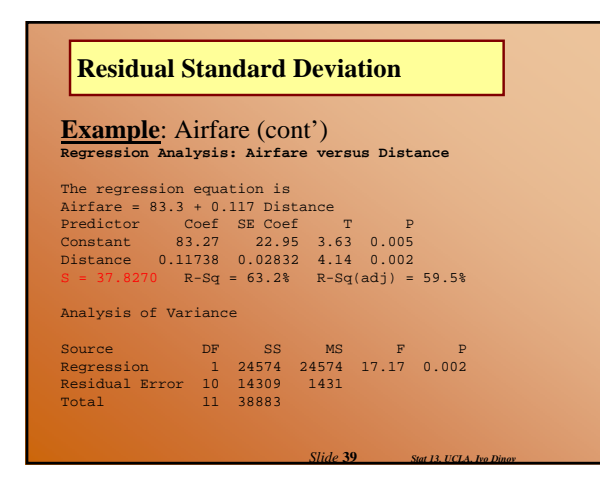

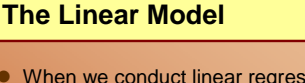

• When we conduct linear regression think of Y as having a distribution that depends on X

• The conditional population of Y is associated with a fixed X

 $\mu_{Y|X}$  is the population mean Y for a fixed X.  $\sigma_{Y|X}$  is the population standard deviation of Y for a fixed X. In the airfare example: these are the mean and standard deviation of airfare in the subpopulation whose distance is X miles

■ There is a different subpopulation for each X

• Using this we will learn how to infer from the data to make generalizations about the population

*Slide* **40** *Stat 13, UCLA, Ivo Dinov*

*Slide* **42** *Stat 13, UCLA, Ivo Dinov*

#### **The Linear Model**

• For linear regression to be valid we must meet two conditions:

- 1. Linearity:
	- $\blacksquare$  Y is the average at some X + error

$$
Y = \mu_{Y|X} + \varepsilon = \beta_o + \beta_1 X + \varepsilon
$$

*Slide* **41** *Stat 13, UCLA, Ivo Dinov*

2. Consistency of standard deviations:  $\sigma_{\scriptscriptstyle{Y|X}}$  does not depend on x  $\sigma_{Y|X}$  for each x is the same.

*See figure 12.9, page 543 in text*

**The Linear Model**

• Random subsampling model: for each  $(x,y)$ pair, we regard the value of Y as having been sampled at random from the conditional population of Y values associated with a fixed X

• The quantities we have estimated so far are:

 $\mathsf{b}_0$  is an estimate of  $\mathsf{b}_0$ 

- b<sub>1</sub> is an estimate of  $\beta_1$
- $\mathsf{s}_{\mathsf{Y}|\mathsf{X}}$  is an estimate of  $\|\sigma_{\scriptscriptstyle \text{Y}|\mathsf{X}}$
- $b_0 + b_1x_i$  is an estimate of  $\mu_{Y|X}$

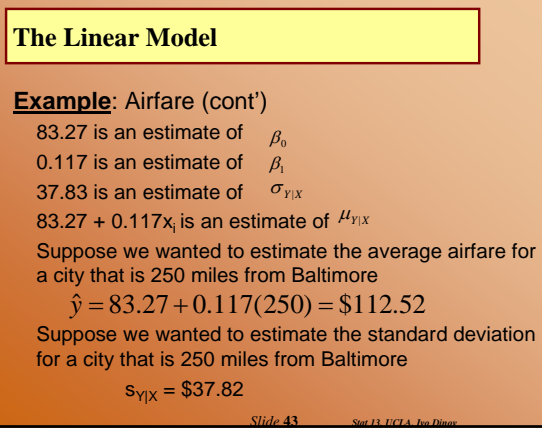